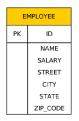

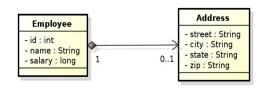

#### @Embeddable

```
@Access(AccessType.FIELD)
public class Address {
  private String street;
  private String city;
  private String state;
  @Column(name="ZIP_CODE")
  private String zip;
}
@Entity
public class Employee {
  @Id private int id;
  private String name;
  private long salary;
  @Embedded
  private Address address;
}
```

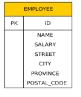

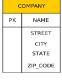

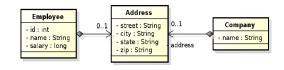

#### @Embeddable

```
@Access(AccessType.FIELD)
public class Address {
   private String street;
   private String city;
   private String state;
   @Column(name="ZIP_CODE")
   private String zip;
}
```

## 1 Embedded Objects

**Embedded Objects** 

**Embedded Objects** 

**Embedded Objects** 

**Embedded Objects** 

## 2 Mapping to legacy databases

How to map legacy databases

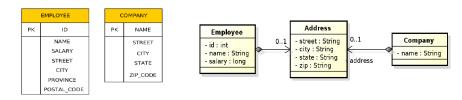

```
@Entity
public class Employee {
    @Id private int id;
    private String name;
    private long salary;
    @Embedded
    @AttributeOverrides({
            @AttributeOverride(name="state", column=@Column(name="PROVINCE")),
            @AttributeOverride(name="zip", column=@Column(name="POSTAL_CODE"))
})
private Address address;
```

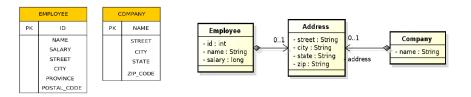

```
@Entity
public class Company {
    @Id private String name;
    @Embedded
    private Address address;
}
```

1. One entity to many tables: @SecondaryTable, @Column(table=...)

```
@SecondaryTables({
    @SecondaryTable(name="ADDRESS")
})
public class Person {
    @Id
    private Long id;
    @Column(table="ADDRESS")
    private String city;
    // getters + setters
}
```

```
PERSON

------
ID bigint PRIMARY KEY NOT NULL
HASNAME varchar(255)
```

```
ADDRESS

------
ID bigint
PRIMARY KEY NOT NULL
CITY varchar(255)
FOREIGN KEY (id)
REFERENCES person (id)
```

2. Multiple entities to one table: <code>@Embedded,@EmbeddedId,@Embeddable</code>

```
@Entity
public class Person {
    @Id
    private Long id;
    private String hasName;

    @Embedded
    private Birth birth;
    // getters + setters
}

@Embeddable
public class Birth {
    private String hasPlace;

    @Temporal(value=TemporalType.DATE)
    private Date hasDateOfBirth;
    // getters + setters
}
```

```
@Entity
public class Employee {
    // ...
    @ManyToOne(cascade=cascadeType.PERSIST)
    Address address;
    // ...
}

Employee emp = new Employee();
emp.setId(2);
emp.setName("Rob");
Address addr = new Address();
addr.setStreet("164 Brown Deer Road");
addr.setStreet("Milwaukee");
addr.setState("WI");
emp.setAddress(addr);
em.persist(addr);
em.persist(emp);
```

How to map legacy databases

### 3 Cascades

Cascade-persist

Persisting bidirectional relationship

Cascade

# 4 Collection Mapping

**Collection Mapping** 

```
Employee
                                                 Department
                   employees - departments
- id : int
                                                - id : int
- name : String
                                                 name : String
                                          0..1
- salary : long
```

```
Department dept = em.find(Deprtment.class, 101);
Employee emp = new Employee();
emp.setId(2);
emp.setName("Rob");
emp.setSalary(25000);
dept.employees.add(emp); // @ManyToOne(cascade=cascadeType.PERSIST)
em.persist(dept);
!!! emp.departments still doesn't contain dept !!!
em.refresh(dept);
!!! emp.departments does contain dept now !!!
```

List of operations supporting cascading:

- cascadeType.ALL
- cascadeType.DETACH
- cascadeType.MERGE
- cascadeType.PERSISTcascadeType.REFRESH
- cascadeType.REMOVE
- Collection-valued relationship (above)
  - @OneToMany
  - @ManyToMany
- Element collections
  - @ElementCollection
  - Collections of Embeddable (new in JPA 2.0)
  - Collections of basic types (new in JPA 2.0)
- Specific types of Collections are supported
  - Lists
  - Maps

```
@Entity
public class Employee {
    @Id private int id;
    private String name;
    private long salary;
    @ElementCollection(targetClass=VacationEntry.class);
    private Collection vacationBookings;
    @ElementCollection
    private Set<String> nickName;
                                                         @Embeddable
                                                         public class VacationEntry {
                                                             @Temporal(TemporalType.DATE)
                                                              private Calendar startDate;
                                                              @Column(name="DAYS")
                                                             private int daysTaken;
@Entity
public class Employee {
    @Id private int id;
    private String name;
    private long salary;
    // ...
    @ElementCollection(targetClass=VacationEntry.class);
    private Collection vacationBookings;
   @ElementCollection
   private Set<String> nickName;
// ...
                                                                           EMPLOYEE_VACATIONBOOKINGS
                                                                           PK, FK1
                                                                                      EMPLOYEE_ID
                                                                            PK
                                                                                       STARTDATE
                                                                                         DAYS
                                              EMPLOYEE
                                                   ID
                                                  NAME
                                                                               EMPLOYEE_NICKNAMES
                                                                           PK, FK1
                                                                                      EMPLOYEE_ID
                                                                             PK
                                                                                      NICKNAMES
```

**Collection Mapping** 

**Collection Mapping** 

**Collection Mapping** 

**Collection Mapping** 

**Collection Mapping** 

**Collection Mapping - Ordered List** 

**Collection Mapping - Ordered List** 

```
@Entity
public class Employee {
   @Id private int id;
   private String name;
   private long salary;
   @ElementCollection(targetClass=VacationEntry.class);
   @CollectionTable(
     name="VACATION",
      joinColumn=@JoinColumns (name="EMP_ID");
   @AttributeOverride(name="daysTaken", column="DAYS_ABS"))
   private Collection vacationBookings;
   @ElementCollection
   @Column(name="NICKNAME")
   private Set<String> nickName;
                                        @Embeddable
                                        public class VacationEntry {
                                           @Temporal(TemporalType.DATE)
                                           private Calendar startDate;
                                           @Column(name="DAYS")
                                           private int daysTaken;
```

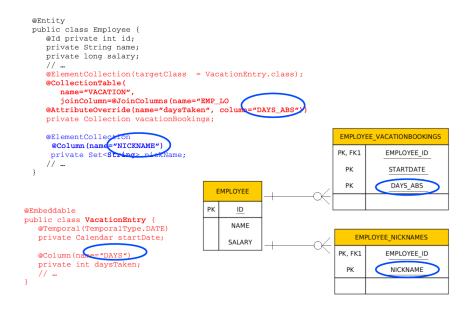

Interfaces: • Collection may be used for mapping purposes.

- Set
- List
- Map

An instance of an appropriate implementation class (HashSet, ArrayList, etc.) will be used to implement the respective property initially (the entity will be unmanaged).

As soon as such an Entity becomes managed (by calling em.persist(...)), we can expect to get an instance of the respective interface, not an instance of that particular implementation class.

When we get it back (em.find(..)) to the persistence context. The reason is that the JPA provider may replace the initial concrete instance with an alternate instance of the respective interface (Collection, Set, List, Map).

- Ordering by Entity or Element Attribute ordering according to the state that exists in each entity or element in the List
- Persistently ordered lists
   the ordering is persisted by means of an additional
   database column(s)
   typical example ordering = the order in which the entities
   were persisted

```
@Employee
- id : int
- name : String
- salary : long

@Entity
public class Department {
    // ...
    @OneToMany(mappedBy="department")
    @OrderBy("name ASC")
    private List<Employee> employees;
    // ...
}
```

Figure 1: Ordering by Entity or Element Attribute

```
@Entity
public class Department {
    // ...
    @OneToMany(mappedBy="department")
    @OrderBy("info.name ASC")
    private List<Employee2> employees;
    // ...
}
```

Figure 2: Ordering by Entity or Element Attribute

**Collection Mapping - Ordered List** 

**Collection Mapping - Ordered List** 

**Collection Mapping - Ordered List** 

**Collection Mapping - Maps** 

**Collection Mapping - Maps** 

**Collection Mapping - Maps** 

**Collection Mapping - Maps** 

**Collection Mapping - Maps** 

**Collection Mapping - Maps** 

**Collection Mapping - Maps** 

**Collection Mapping - Maps** 

**Collection Mapping - Maps** 

**Collection Mapping - Maps** 

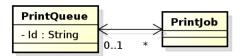

```
@Entity
public class PrintQueue {
    @Id private String name;
    // ...
    @OneToMany(mappedBy="queue")
    @OrderColumn(name="PRINT_ORDER")
    private List<PrintJob> jobs;
    // ...
}
```

Figure 3: Persistently ordered lists

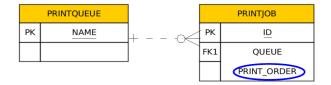

```
@Entity
public class PrintQueue {
    @Id private String name;
    // ...
    @OneToMany(mappedBy="queue")
    @OrderColumn(name="PRINT_ORDER")
    private List<PrintJob> jobs;
    // ...
}
This annotation need not be necessarily on the owning side
```

Figure 4: Persistently ordered lists

Map is an object that maps keys to values. A map cannot contain duplicate keys; each key can map to at most one value.

### Keys:

- Basic types (stored directly in the table being referred to)
  - Target entity table
  - · Join table
  - Collection table
- Embeddable types ( " )
- Entities (only foreign key is stored in the table)

### Values:

- Values are entities => Map must be mapped as a one-to-many or many-to-many relationship
- Values are basic types of embeddable types => Map is mapped as an element collection

```
@Entity
public class Employee {
   @Id private int id;
   private String name;
    private long salary;
    @ElementCollection
    @CollectionTable(name="EMP PHONE")
    @MapKeyColumn(name="PHONE_TYPE")
    @Column(name="PHONE_NUM")
    private Map<String, String> phoneNumbers;
    // ...
                            EMPLOYEE
                                                           EMP_PHONE
                                                      PK, FK1
                                                              EMPLOYEE_ID
                                 ID
                                                               PHONE_TYPE
                               NAME
                                                               PHONE NUM
                               SALARY
```

Figure 5: Keying by basic type - key is String

```
@Entity
                                                       Public enum PhoneType {
public class Employee {
                                                                Home,
    @Id private int id;
                                                                Mobile,
    private String name;
                                                                Work
    private long salary;
    @ElementCollection
    @CollectionTable(name="EMP_PHONE")
    @MapKeyEnumerated(EnumType.String)
@MapKeyColumn(name="PHONE_TYPE")
@Column(name="PHONE_NUM")
private Map<PhoneType, String> phoneNumbers;
                                                                        EMP_PHONE
                                 EMPLOYEE
                                                                           EMPLOYEE_ID
                                                                 PK, FK1
                             PK
                                       ID
                                                                            PHONE_TYPE
                                                                   PK
                                      NAME
                                                                            PHONE_NUM
                                     SALARY
```

Figure 6: Keying by basic type - key is an enumeration

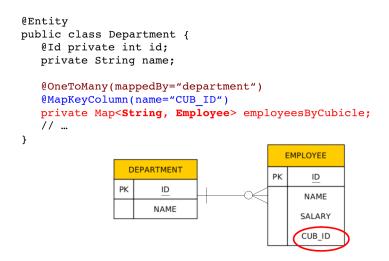

Figure 7: Keying by basic type - 1:N relationship using a Map with String key

```
@Entity
public class Department {
   @Id private int id;
   private String name;
   @ManyToMany
    @JoinTable(name="DEPT EMP",
       joinColumns=@JoinColumn(name="DEPT ID"),
       inverseJoinColumns=@JoinColumn(name="EMP_ID"))
   @MapKeyColumn(name="CUB_ID")
private Map<String, Employee> employeesByCubicle;
}
             EMPLOYEE
                                     DEPT_EMP
                                                             DEPARTMENT
                                         EMP_ID
                                  PK, FK1
                                                            PK
                                                                   ID
                                         DEPT_ID
                                                                  NAME
                NAME
                                         CUB_ID
               SALARY
```

Figure 8: Keying by basic type - N:M relationship using a Map with String key

```
@Entity
public class Department {
    @OneToMany(mappedBy="department")
   @MapKey(name="id")
   private Map<Integer, Employee> employees;
    // ...
}
 Employee
                                         Department
               employees\\
                          - departments
id : int
                                        - id : int
name : String
                                        - name : String
                                   0..1
salary : long
```

Figure 9: Keying by entity attribute

```
@Entity
Public class Employee {
   @Id private int id;
   @Column(name="F_NAME");
                                                         Sharing columns =>
                                                         insertable=false and
                                                          updatable = false
   private String firstName;
@Column(name="L_NAME");
   private String lastName
private long salary;
                               private String first_Name;
                                   @Column(name="L_NAME", insertable=false,
                                                              updateble=false)
                                   private String last_Name;
@Entity
public class Department {
    @OneToMany(mappedBy="department")
   @MapKey(name="id")
   private Map<EmployeeName, Employee> employees;
```

Figure 10: Keying by embeddable type

```
@Entity
Public class <a href="Employee">Employee</a> {
            @Id private int id;
                                                      Columns are not shared
   @Embedded
   private EmployeeName name;
   private long salary;
                               updateble=false)
                                  Private String first_Name;
@Column(name="L_NAME", insertable=false,
                                                            updateble=false)
                                  Private String last_Name;
@Entity
public class Department {
    @OneToMany(mappedBy="department")
   @MapKey(name="id")
   private Map<EmployeeName, Employee> employees;
```

Figure 11: Keying by embeddable type

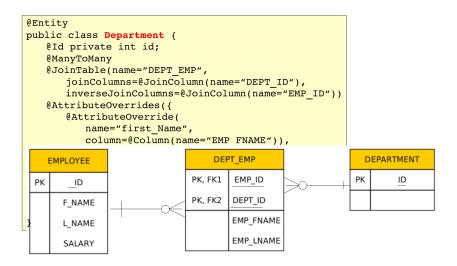

Figure 12: Keying by embeddable type

Figure 13: Keying by embeddable type

# We have to distinguish, if we are overriding embeddable attributes of the key or the value.

The embeddable attributes will be stored in the collection table (rather than in a join table As it was on the previous slide).

Figure 14: Keying by embeddable type

**Collection Mapping - Maps** 

**Collection Mapping - Maps** 

## 5 Compound and Shared Keys

Compound primary keys

Compound primary keys

Compound primary keys

**Shared Primary Key** 

**Shared Primary Key** 

## 6 Compound Join Columns

**Compound Join Columns** 

**Compound Join Columns** 

# 7 Various Attributes and Access Types

**Read-only mappings** 

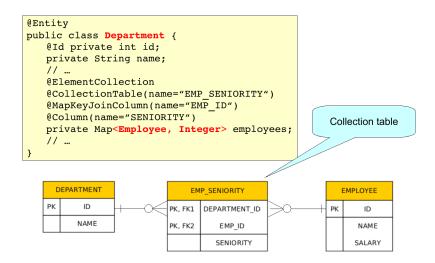

Figure 15: Keying by entity

```
public class EmployeeId
                                                          implements Serializable {
   PK
        COUNTRY
                                         private String country; private int id;
         EMP ID
         NAME
                                         SALARY
  No setters. Once created, can not be changed.
                                             this.id = id;
                                         public String getCountry() {...};
                                         public int getId() {...}
@IdClass(EmployeeId.class)
public class Emlpoyee {
                                         public boolean equals(Object o) {...}
   @Id private String country;
    @Id
                                         public int hashCode() {
   Return country.hashCode() + id;
    @Column(name="EMP_ID")
   private int id;
private String name;
private long salary;
                               EmployeeId id = new Employee(country, id);
Employee emp = em.find(Employee.class, id);
```

Figure 16: Id Class

Figure 17: Embedded Id Class

```
@Embeddable
                                   public class EmployeeId
     COUNTRY
                                      private String country;
@Column(name="EMP_ID")
 PK
     EMP ID
                                      private int id;
      NAME
     SALARY
                                      public EmployeeId() {}
                                      public EmployeeId(String country,
                                                          int id) {
                                          this.country = country;
                                          this.id = id;
Referencing an embedded IdClass in a query:
em.createQuery("SELECT e FROM Employee e " +
                "WHERE e.id.country = ?1 AND e.id.id = @2")
       .setParameter(1, country)
       .setParameter(2, id)
       .getSingleResult();
```

Figure 18: Embedded Id Class

Bidirectional one-to-one relationship between Employee and EmployeeHistory

```
public class EmployeeHistory
   // ...
@Id
   @OneToOne
   @JoinColumn(name="EMP_ID")
   private Employee employee;
```

The primary key type of EmployeeHistory is the same as primary key of Employee.

- If <pk> of Emloyee is integer, <pk> of EmployeeHistory will be also integer.
  If Employee has a compound <pk>, either with an id class or an embedded id class, then EmployeeHistory will share the same id class and should also be annotated
- · @ldClass.

The rule is that a primary key attribute corresponds to a relationship attribute. However, the relationship attribute is missing in this case (the id class is shared between both parent and dependententities). Hence, this is an exception from the above mentioned rule.

Bidirectional one-to-one relationship between Employee and EmployeeHistory

```
@Entity
public class EmployeeHistory
   // ...
@Id
   int empId;
   @MapsId
   @OneToOne
   @JoinColumn(name="EMP ID")
   private Employee employee;
```

On the provious slide, the relationship attribute was missing.

In this case, the EmployeeHistory class contains both a primary key attribute as well as the relationship attribute. Both attributes are mapped to the same foreign key column in the table.

@MapsId annotates the relationship attribute to indicate that it is mapping the id attribute as well (read-only mapping!). Updates/inserts to the foreign key column will only occur through the relationship attribute.

YOU MUST ALWAYS SET THE PARENT RELATIONSHIPS BEFORE TRYING TO PERSIST A DEPENDENT ENTITY.

```
PK COUNTRY
PK EMP_ID
NAME
SALARY
FK1 MGR_COUNTRY
FK1 MGR_ID
```

```
@Entity
@IdClass(EmployeeId.class)
public class Employee {
   @Id private String country;
   @Id
   @Column name="EMP_ID")
   private int id;
   @ManyToOne
   @JoinColumns({
      @JoinColumn(name="MGR_COUNTRY",
                  referencedColumnName="COUNTRY"),
      @JoinColumn(name="MGR_ID",
                  referencedColumnName="EMP_ID")
   private Employee manager;
   @OneToMany(mappedBy="manager")
   private Collection<Employee> directs;
```

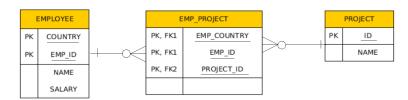

The constrains are checked on commit! Hence, the constrained properties can be Modified in memory.

```
@Entity
public class Employee
    @Id
    @Column(insertable=false)
    private int id;

@Column(insertable=false, updatable=false)
    private String name;

@Column(insertable=false, updatable=false)
    private long salary;

@ManyToOne
    @JoinColumn(name="DEPT_ID", insertable=false, updatable=false)
    private Department department;
    // ...
}
```

```
@Entity
public class Employee
    // ...

@ManyToOne(optional=false)
    @JoinColumn(name="DEPT_ID", insertable=false, updatable=false)
private Department department;
    // ...
}
```

### **Optionality**

Access types - Field access

Access types - Property access

Access types - Mixed access

Access types - Mixed access

### 8 Queries

Queries

**JPQL** 

JPQL - query parameters

```
@Entity
public class Employee {
    @Id
    private int id;
    ...
    public int getId() {return id;}
    public void set Id(int id) {this.id=id;}
    ...
}
```

The provider will get and set the fields of the entity using reflection (not using getters and setters).

```
@Entity
public class Employee {
    private int id;
    ...
    @Id
    public int getId() {return id;}
    public void set Id(int id) {this.id=id;}
    ...
}
```

Annotation is placed in front of getter. (Annotation in front of setter abandoned)

The provider will get and set the fields of the entity by invoking getters and setters.

- Field access with property access combined within the same entity hierarchy (or even withinthe same entity).
- @Access defines the default access mode (may be overriden for the entity subclass)
- An example on the next slide

21

```
@Entity @Access(AccessType.FIELD)
public class Employee {
    public static final String LOCAL_AREA_CODE = "613";
    @Id private int id;
    @Transient private String phoneNum;
    ...
    public int getId() {return Id};
    public void setId(int id) {this.id = id;}

    public String getPhoneNumber() {return phoneNum;}
    public void setPhoneNumber(Strung num) {this.phoneNum=num;}

    @Access(AccessType.PROPERTY) @Column(name="PHONE")
    protected String getPhoneNumberForDb() {
        if (phoneNum.length()==10) return phoneNum;
        else return LOCAL_AREA_CODE + phoneNum;
    }

    protected void setPhoneNumberForDb(String num) {
        if (num.startsWith(LOCAL_AREA_CODE))
             phoneNum = num.substring(3);
        else phoneNum = num;
}
```

- JPQL (Java Persistence Query Language)
- Native queries (SQL)
- Criteria API
  - queries represented as Java Objects (not strings)
  - using Metamodel API to model the persistence unit.

JPQL very similar to SQL (especially in JPA 2.0)

```
SELECT p.number
FROM Employee e JOIN e.phones p
WHERE e.department.name = 'NA42' AND p.type = 'CELL'
```

Conditions do not stick on values of database columns, but on entities and their properties.

```
SELECT d, COUNT(e), MAX(e.salary), AVG(e.salary)
FROM Department d JOIN d.employees e
GROUP BY d
HAVING COUNT(e) >= 5
```

positional

```
SELECT e
FROM Employee e
WHERE e.department = ?1 AND e.salary > ?2
```

named

```
SELECT e
FROM Employee e
WHERE e.department = :dept AND salary > :base
```

JPQL - defining a query dynamically

JPQL - using parameters

JPQL - named queries

JPQL - named queries

JPQL - pagination

JPQL - bulk updates

Native (SQL) queries

Native (SQL) queries

Native (SQL) queries

Modifications of entities not only by em.persist() or em.remove();

If REMOVE cascade option is set fro a relationship, cascading remove occurs.

Native SQL update and delete operations should not be applied to tables mapped by an entity (transaction, cascading).

Mapping is straightforward

#### Mapping less straightforward

## 9 Criteria API

### Criteria API

JPQL

```
SELECT e FROM Employee e WHERE e.surname='Novak'
```

### Criteria API

```
Metamodel m = em.getMetamodel();
CriteriaBuilder cb = em.getCriteriaBuilder();
CriteriaQuery<Employee> cq = cb.createQuery(Employee.class);
EntityType<Employee> Employee_ = m.entity(Employee.class);
Root<Employee> r = cq.from(Employee_);
cq.where(r.get(Employee_.surname)
    .in("Novak"))
em.createQuery(cq).getResultList();
```

### The End

# Thank You

### Resources

• JSR 338 Java Persistence 2.1 Final Release http://jcp.org/aboutJava/communityprocess/final/jsr338/index.html